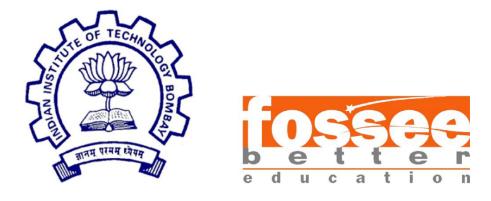

### **Summer Fellowship Report**

On

**Spoken Tutorial** 

Submitted by

#### Ajay Tripathi

Under the guidance of

#### Prof.Kannan M. Moudgalya

Chemical Engineering Department

IIT Bombay

June 20, 2018

## Acknowledgment

I, Ajay Tripathi, a FOSSEE intern of the Spoken-Tutorial Project is overwhelmed in all humbleness and gratefulness to acknowledge my deep gratitude to all those who have helped me accomplish the tasks assigned to me. I wholeheartedly thank **Mrs. Nancy Varkey** for selecting me to be a part of this valuable project and for providing constant motivation to do better. I am very thankful to my mentors **Miss. Kirti Ambre & Mr. Saurabh Adhikary** for their valuable suggestions. They were always there to show the right track when i needed help. With help of their brilliant guidance and encouragement, i was able to complete the assigned tasks. Last but not the least, I wholeheartedly thank all the other colleagues working in different projects for helping me evolve better with their support & advices.

With Regards,

Ajay Tripathi (Amity University, Noida)

### Contents

| Chapter 1: Problem #1           | 3  |
|---------------------------------|----|
| Introduction                    | 3  |
| Possible Solutions              | 3  |
| Applied Solution                | 3  |
| Results                         | 3  |
| Test Cases                      | 4  |
| Challenges Faced                | 4  |
| Chapter 1: Problem #2           | 5  |
| Possible Solutions              | 6  |
| Applied Solutions               | 6  |
| Results                         | 6  |
| Test Cases                      | 8  |
| Design Considerations           | 9  |
| Assumptions and Dependencies    | 9  |
| Packages & Technology Used      | 9  |
| Conversions                     | 10 |
| `.srt` to `.vtt`                | 10 |
| `.mp4` to `.webm`               | 11 |
| `.mp4` to `.ogg`                | 11 |
| `video` column & `audio` column | 12 |
| Database Manipulation           | 13 |
| ER Diagram                      | 14 |
| Schema Diagram                  | 15 |
| Sequence Diagram                | 15 |

# Chapter 1: Problem #1

## Introduction

Spoken-Tutorial provides tutorial in 22 regional languages. To achieve this tutorials are dubbed and video is stored at the server as 22 different videos, hence increasing storage space. It also posed a problem for offline module of the website, as the users had to download all the videos making the package size quite large.

## **Possible Solutions**

- Compress Video Files
- Change File Format (Some formats store same information in lesser space than other formats)
- Store only one video with multiple audio files.
- Reduce the quality of the videos.

# **Applied Solution**

Changing video format from ogv to webm in order to make sure that the videos are smaller in size. Saving only one video and have audio for all the languages and playing them synchronously on the browser. These steps help us reduce the size that needs to be downloaded from the `\cdcontent` page.

## Results

| Course                    | Languages                                                                                      | Current  | Solution |
|---------------------------|------------------------------------------------------------------------------------------------|----------|----------|
| Blender                   | Assamese, Bengali, English, Gujarati, Hindi, Kannada,<br>Marathi, Nepali, Punjabi, Tamil, Urdu | 1.6 GB   | 790.8 MB |
| Biopython                 | English                                                                                        | 55.9 MB  | 55.4 MB  |
| LibreOffice<br>Suite Math | Assamese, Bengali, English, Gujarati, Hindi                                                    | 255.8 MB | 143.4 MB |

As it can be noted from the table, when downloading the tutorial in multiple languages several hundred MBs can be reduced. The more the number of languages selected, then more data is saved in the proposed system.

## Test Cases

| Task                                                                                                    | Status  |
|----------------------------------------------------------------------------------------------------|---------|
| <b>Upload System:</b> Uploading audio & video tutorials as a contributor and getting it verified by administrator, domain reviewer, quality reviewer and publishing the video to check if the new system works properly. | Working |
| <b>Script System:</b> Checking if the script is correctly synced and the questions from forums appear on the correct timestamp. Integrity of the previous system while asking a new question is also maintained.         | Working |
| <b>Deployment:</b> The new code has been deployed to the beta server and is functional.                                                                                                    | Working |

## Challenges Faced

In the process of implementing the solution, some interesting challenges were faced and solved as mentioned below:

#### Changing the current video and audio format

While making silent video and audio files from the existing video files, conversion on files can cause unexpected loss in quality and duration if not done carefully (some of the challenges faced are mentioned below). In cases, File size may also expand exponentially. The server currently contains .ogv and .mp4 format videos. The best conversion is noted from .mp4 to .webm(video) and .ogg(audio). Hence, the contributors will be uploading the video in `.mp4` and the other language contributors will upload `.ogg` files.

#### Shortening of Video

When converting the video from ogv to silent ogv video, the length of the video would be lost by 2-5 seconds. This caused problems in video / audio synchronization. This problem was solved by using mp4 files and converting them to webm & instead of removing audio, the audio of the video was filtered by `-af volume 0.0` option in ffmpeg.

#### Corrupt .ogv videos

In the process of conversion, some of the ogv files, example *Biopython* course gets corrupted losing video quality. This is solved by using using `*.mp4*` instead of the `*.webm*` file format.

#### **Changing Script Format**

*`.srt*` is no more supported by the video.js player (used in the website). Currently, all the scripts are stored in *`.srt*` format, these files needed to be converted to the format supported by the player (*`.vtt*` format).

#### Changing database structure

After the implementation of the new system, the information in `*video*` column & `*audio*` column need to be changed. The videos do not have language, now, they only contain a `-*Video*` at the end of the name. audio file's path are stored in a separate column.

#### Synchronization of audio and video

With the help of <u>mozilla's popcorn.js</u> and standard Web APIs, the audio and video are delivered in synchronization.

### Chapter 1: Problem #2

Testimonials are send by the users as text / audio / video. The existing system allows only text testimonials to be displayed, the audio and video testimonials are not displayed on the website.

## **Possible Solutions**

- Uploading all the audio / video testimonial on the server.
- Asking user to upload on their youtube channel and sending the link which can then be embedded on the website.

# Applied Solutions

User can send the file to the administrator the way they prefer, that file can be processed and uploaded from the administrator's end. This allows freedom for the users to send the testimonial and the processing can be done in the spoken office.

# Results

The form to be filled to upload the testimonial is shown in (fig. i), it is accessible from the `testimonial/new/` page and after the testimonials are uploaded, they are displayed on the series page (fig. 2) and testimonial page (fig. 3).

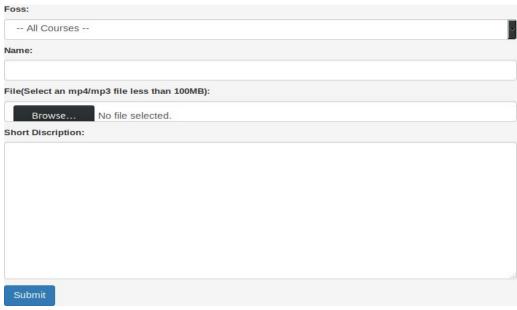

(fig. 1 - Upload Form)

| I≡ Testimonials                                                                                                    | · · · · ·                                                                                                    | 2 Next » |
|----------------------------------------------------------------------------------------------------|----------------------------------------------------------------------------------------------------|----------|
| Spoken Tutorial<br>Simple Filters with Linux<br>Talk to a Teacher<br>National Mediation of the<br>Mediate Sale scoped com<br>1-Mey-2011<br>0:00/12:05                    | is<br>ipsum Lorem ipsum dolor sit amet<br>consectetur adipisicing elit. Omnis nemo<br>fugiat eius appernatur facere saepe quas<br>veniam ilium. Soluta, tenetur amet Optio,<br>reium hiel Et eius eaque nostrum optio<br>temporibus.ipsum. Lorem ipsum dolor sit<br>amet consectetur ad |          |
| atb00ker<br>ipsum Lorem ipsum dolor sit amet consectetur adipisici<br>quas veniam ilum. Soltza, tenetur amet Optio, rerum h<br>Lorem ipsum dolor sit amet consectetur ad | ng eilt. Omnis nemo fugiat eius aspernatur facero saepe<br>Ic! Et eius eaque nostrum optio temporibus.ipsum                                                                                                    |          |

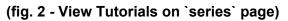

|       | imonials                                                                                                    |                                                                                      | 05 | 1 | 2 | Next |
|-------|----------------------------------------------------------------------------------------------------|--------------------------------------------------------------------------------------|----|---|---|------|
| Text  | Media                                                                                                    |                                                                                      |    |   |   |      |
|       |                                                                                                    |                                                                                      |    |   |   |      |
|       |                                                                                                    | ipsum Lorem ipsum dolor sit amet                                                     |    |   |   |      |
|       | Spoken Tutorial<br>Simple Filters with Linux                                                                                                    | consectetur adipisicing elit. Omnis nemo                                             |    |   |   |      |
|       | Talk to a Teacher                                                                                                    | fugiat elus aspernatur facere saepe quas                                             |    |   |   |      |
|       | National Mission on Education through ICT<br>http://spice.vulorial.org                                                                                                    | veniam illum. Soluta, tenetur amet! Optio,<br>rerum hic! Et eius eague nostrum optio |    |   |   |      |
|       | Scritter Balasubramaniam S N                                                                                                    | temporibus.ipsum Lorem ipsum dolor sit                                               |    |   |   |      |
|       | http://bullet-bala.biogspot.com<br>1-May-2011                                                                                                    | amet consectetur ad                                                                  |    |   |   |      |
|       | TT                                                                                                    | 77                                                                                   |    |   |   |      |
|       | ► • • 0:00 / 12:05 ♦ §                                                                                                    |                                                                                      |    |   |   |      |
|       |                                                                                                    |                                                                                      |    |   |   |      |
|       | atb00ker                                                                                                    |                                                                                      |    |   |   |      |
|       |                                                                                                    |                                                                                      |    |   |   |      |
|       |                                                                                                    |                                                                                      |    |   |   |      |
|       |                                                                                                    |                                                                                      |    |   |   |      |
|       |                                                                                                    | icing elit. Omnis nemo fugiat eius aspernatur facere saepe                           |    |   |   |      |
|       | veniam illum. Soluta, tenetur amet! Optio, rerun<br>i ipsum dolor sit amet consectetur ad                                                                                                    | 1 hic! Et eius eaque nostrum optio temporibus.ipsum                                  |    |   |   |      |
| LUICI | ripsum uolor sit amer consecterur au                                                                                                    |                                                                                      |    |   |   |      |
|       | in the second second se | 77                                                                                   |    |   |   |      |
|       |                                                                                                    | 00/4:11 🔹 🗕                                                                          |    |   |   |      |

(fig. 3 - View Tutorials on `testimonial` page)

| I≡ Testimonials                  |                                                                                                    | Dash     | board  |
|----------------------------------|----------------------------------------------------------------------------------------------------|----------|--------|
| Add New Upload Media Testimonial | Upload Series Testimonial                                                                                                    |          |        |
| Text Media                       |                                                                                                    |          |        |
| Text Media                       |                                                                                                    |          |        |
| Video                            | Description                                                                                                    | User     | Action |
|                                  | ipsum Lorem ipsum dolor, sit amet consecteur adipisicing elit. Unde aperiam doloremque,<br>obcaecati velli, dolorum beatae nemo earum, iure inventore qui emo repeliendus vitae optio animi<br>rem nam excepturi maiores? Adi ipsum Lorem (psum dolor, sit amet c | atb00ker | Deteto |
|                                  |                                                                                                    |          |        |

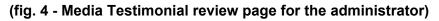

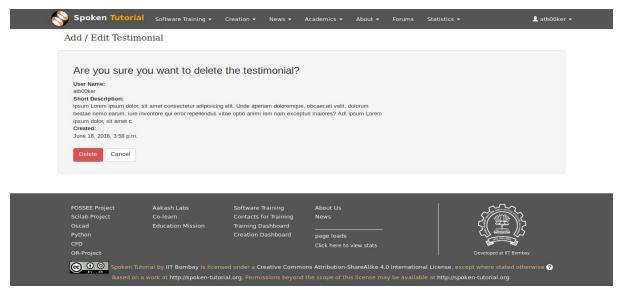

(fig. 5 - Delete Testimonial page)

## Test Cases

| Task                                                                                                    |         |  |  |
|----------------------------------------------------------------------------------------------------|---------|--|--|
| <b>Create Text Testimonial:</b> Making a new testimonial on the after the implementation of the new code to check the compatibility. | Working |  |  |
| <b>Create Video / Audio Testimonial:</b> Creating a new video / audio testimonial and checking for uploaded tutorial on view page.   | Working |  |  |
| View Testimonials in Series Page                                                                                                    | Working |  |  |
| View Testimonials in Testimonials Page                                                                                               | Working |  |  |

| <b>Delete Audio / Video Testimonial:</b> Deleting tutorial removes it from the database. | Working |
|------------------------------------------------------------------------------------------|---------|
| <b>Deployment:</b> The new code has been deployed to the beta server and is functional.  | Working |

**Note:** events/tests.py contains tests for the module.

### **Design Considerations**

#### **Assumptions and Dependencies**

- Python 2.7
- Django == 1.8

#### Packages & Technology Used

- **FFmpeg**: A complete, cross-platform solution to record, convert and stream Audio and Video.
- **HTML**: It is the main markup language for displaying web pages and other information that can be displayed in a web browser.
- **CSS**: (CSS) is a style sheet language used for describing the presentation semantics (the look and formatting) of a document written in a markup language.
- **JavaScript**: It is a prototype-based scripting language that is dynamic, weakly typed and has first-class functions and is mainly used for validation etc.
- Python: High-Level Scripting Language for Back-End coding and for server side programming.Python features a dynamic types system and automatic memory management and supports multiple programming paradigms.

- Django: Python framework for web application development. It follows MVC(Model View Controller) structure for managing the models and controlling the views
- MySQL: It is the world's most used open source relational database management that runs as a server providing multi-user access to a number of databases.
- **Popcorn.js**: it is Mozilla's HTML5 video and media library for the open web. It allows web developers, filmmakers, artists, designers and others to easily create timeline based web productions.

### Conversions

- `.*srt*` to `.*vtt*`

Conversion of scripts from `.*srt*` to `.*vtt*` is done with the help of python script.

The following can be used on any `.srt` file to convert to `.vtt`.

```
PATH: Input folder path
DESIRED_PATH: Output folder path
Arguments:
    object: Course Code
    innerObject: script Code
    scriptObject: script Object to Convert
This function makes VTT from SRT Files.
'''
# Input File
FILE = PATH + object + "/" + \
    innerObject + "/" + scriptObject
# Make required Directories
bashCommand = "mkdir -p " + DESIRED_PATH + object + "/" + innerObject +
"/"
os.system(bashCommand)
```

```
# Make the file
output = "WEBVTTn^{n}
with open(FILE) as fout:
    line = fout.readline()
    while line:
        if "-->" in line:
            output = output+line[:8]+".000 --> "
            output = output+line[13:21]
            output = output+".000"+"\n"
        else:
            output = output+line
        line = fout.readline()
with open(FILE[:-4]+".vtt", "a") as fout:
    objectList = output.split("\n")
    for object in objectList:
        fout.write(object)
        fout.write('\n')
```

- `.*mp4*` to `.*webm*`

Conversion of videos from `*.mp4*` to `*.webm*` is done with the help of FFmpeg.

```
ffmpeg -y -i <MY_AWESOME_INPUT>.mp4 -vcodec libvpx -af
'volume=0.0' -max_muxing_queue_size 1024 -f webm
<MY_AWESOME_OUTPUT>-Video.webm
```

- `.mp4` to `.ogg`

Conversion of videos from `*.mp4*` to `*.ogg*` is done with the help of FFmpeg.

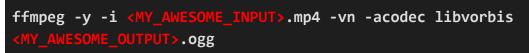

- `video` column & `audio` column

*`video`* column & *`audio`* column in creation\_tutorialresource table. Audio and Video Information for new system can be changed with script:

```
...
       Script to change path of the video saved in accordance to
       the new file system & populate audio path column for
existing rows.
       # Get data from database
       try:
            # Check if the `audio` field exists in the database.
            field exist check =
TutorialResource._meta.get_field('audio')
            existing_video_list =
TutorialResource.objects.filter(video__gt="").values_list("pk",
"video", "language_id__name")
            for row in existing video list:
                audio_name = row[1].rsplit('.')[0]
                # To ensure database is not corrupted on running
this script again by mistake.
                if audio_name.rsplit('-',1)[1] != "Video":
TutorialResource.objects.filter(pk=row[0]).update(audio=audio name
+".ogg", video=audio_name.rsplit(row[2])[0]+"Video.webm")
        except FieldDoesNotExist:
            print ("1001: No changes have occured", error)
        except Exception as error:
            print ("1002:", error)
```

## Database Manipulation

| - creation_tutoriairesource | - | `creation_ | _tutorialresource` |
|-----------------------------|---|------------|--------------------|
|-----------------------------|---|------------|--------------------|

| tutorial_detail_idint(11)N0MULNULLcommon_content_idint(11)N0MULNULLlanguage_idint(11)N0MULNULLoutlinelongtextN0NULLoutline_user_idint(11)N0MULNULLoutline_statussmallint(5) unsignedN0NULLscriptvarchar(255)N0NULLscript_user_idint(11)N0MULscript_statussmallint(5) unsignedN0NULLscript_statussmallint(5) unsignedN0NULLvarchar(255)N0NULLvideovarchar(255)N0NULLvideovarchar(255)N0NULLvideo_idvarchar(255)YESNULL     | crement |
|----------------------------------------------------------------------------------------------------|---------|
| tutorial_detail_idint(11)N0MULNULLcommon_content_idint(11)N0MULNULLlanguage_idint(11)N0MULNULLoutlinelongtextN0NULLoutline_user_idint(11)N0MULNULLoutline_statussmallint(5) unsignedN0NULLscriptvarchar(255)N0NULLscript_user_idint(11)N0MULNULLscript_statussmallint(5) unsignedN0NULLscript_statussmallint(5) unsignedN0NULLvarchar(255)N0NULLvideovarchar(255)N0NULLvideovarchar(255)N0NULLvideo_idvarchar(255)YESNULL |         |
| language_idint(11)N0MULNULLoutline  longtextN0  NULLoutline_user_idint(11)N0MULNULLoutline_statussmallint(5) unsignedN0  NULLscriptvarchar(255)N0  NULLscript_user_idint(11)N0MULscript_statussmallint(5) unsignedN0  NULLscript_statussmallint(5) unsignedN0  NULLtimed_scriptvarchar(255)N0  NULLvideovarchar(255)N0  NULLvideo_idvarchar(255)YES  NULL                                                                 |         |
| outlinelongtextN0NULLoutline_user_idint(11)N0MULNULLoutline_statussmallint(5) unsignedN0NULLscriptvarchar(255)N0NULLscript_user_idint(11)N0MULNULLscript_statussmallint(5) unsignedN0NULLtimed_scriptvarchar(255)N0NULLvideovarchar(255)N0NULLvideo_idvarchar(255)N0NULL                                                                                                    |         |
| outline_user_idint(11)N0MULNULLoutline_statussmallint(5) unsignedN0NULLscriptvarchar(255)N0NULLscript_user_idint(11)N0MULNULLscript_statussmallint(5) unsignedN0NULLtimed_scriptvarchar(255)N0NULLvideovarchar(255)N0NULLvideo_idvarchar(255)N0NULL                                                                                                    | 1       |
| outline_statussmallint(5) unsignedN0NULLscriptvarchar(255)N0NULLscript_user_idint(11)N0MULscript_statussmallint(5) unsignedN0NULLtimed_scriptvarchar(255)N0NULLvideovarchar(255)N0NULLvideo_idvarchar(255)YESNULL                                                                                                    |         |
| scriptvarchar(255)N0NULLscript_user_idint(11)N0MULNULLscript_statussmallint(5) unsignedN0NULLtimed_scriptvarchar(255)N0NULLvideovarchar(255)N0NULLvideo_idvarchar(255)YESNULL                                                                                                    |         |
| script_user_idint(11)NOMULNULLscript_statussmallint(5) unsignedNONULLtimed_scriptvarchar(255)NONULLvideovarchar(255)NONULLvideo_idvarchar(255)YESNULL                                                                                                    |         |
| script_status   smallint(5) unsigned   NO     NULL  <br>  timed_script   varchar(255)   NO   NULL  <br>  video   varchar(255)   NO   NULL  <br>  video_id   varchar(255)   YES   NULL                                                                                                    |         |
| timed_script   varchar(255)   NO     NULL  <br>  video   varchar(255)   NO   NULL  <br>  video_id   varchar(255)   YES   NULL                                                                                                    |         |
| video varchar(255) NO NULL<br>video_id varchar(255) YES NULL                                                                                                    | 1       |
| video_id varchar(255) YES NULL                                                                                                    |         |
|                                                                                                    |         |
| I ploulight item id I venchon(OFF) I VEC I IIIII                                                                                                    |         |
| playlist_item_id   varchar(255)   YES     NULL                                                                                                    |         |
| video_thumbnail_time   time   NO     NULL                                                                                                    |         |
| video_user_id   int(11)   NO   MUL   NULL                                                                                                    |         |
| video_status   smallint(5) unsigned   NO     NULL                                                                                                    |         |
| status   smallint(5) unsigned   NO     NULL                                                                                                    |         |
| version   smallint(5) unsigned   NO     NULL                                                                                                    | 1       |
| hit_count   int(10) unsigned   NO     NULL                                                                                                    |         |
| created   datetime   NO   NULL                                                                                                    |         |
| updated   datetime   NO     NULL                                                                                                    |         |
| publish_at   datetime   YES     NULL                                                                                                    |         |
| audio   varchar(255)   NO     NULL                                                                                                    |         |

For the implementation of the solution(one video multiple audio), a new column is added in the creation\_tutorialresource table named `*audio*`.

- `audio` stores the path to the audio file for the record
- `video` stores the path to the video file for the record.

| Field                                                         | Туре                                                                          | Null                                       | Key | Default                                      | Extra          |
|---------------------------------------------------------------|-------------------------------------------------------------------------------|--------------------------------------------|-----|----------------------------------------------|----------------|
| id<br>  path<br>  user<br>  content<br>  created<br>  foss_id | <pre>int(11) varchar(255) varchar(255) varchar(255) datetime(6) int(11)</pre> | NO<br>  NO<br>  NO<br>  NO<br>  NO<br>  NO | PRI | NULL<br>NULL<br>NULL<br>NULL<br>NULL<br>NULL | auto_increment |

- `events\_mediatestimonials`

- `id` stores the id of media testimonial
- `path` stores path to the testimonial

- `user` stores the name of the user who send the testimonial
- `content` stores the text content description of the testimonial
- `created` stores the date & time of creation of the record
- `foss\_id` contains a foreign key relation to the foss published for users.

### ER Diagram

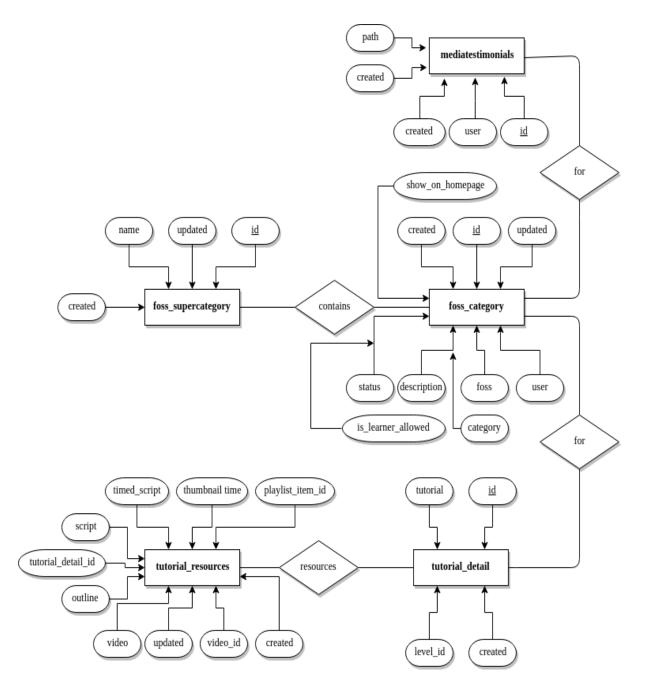

# Schema Diagram

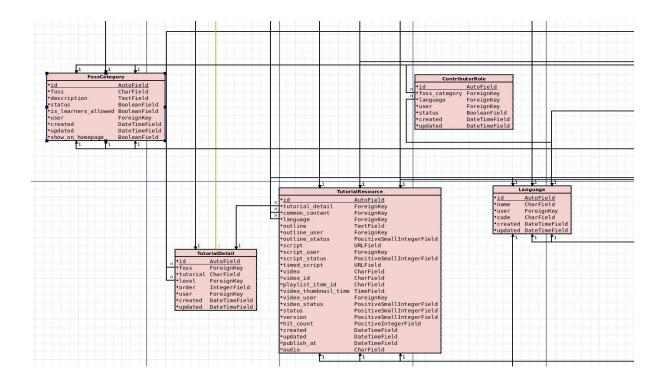

## Sequence Diagram

- 1. The sequence diagram for enabling media testimonials is as followed:
  - Users will to send tutorials to spoken office where the processing of the testimonial can take place, this includes quality check for content and video / audio, once this is done, testimonial can go live.

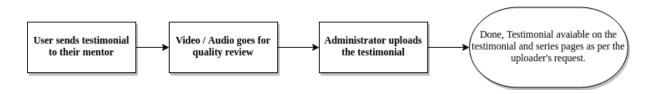

2. The sequence diagram for enabling one video multiple audio task is as followed:

- Since action for english audio uploaders and other language uploaders is different, the diagram covers the path for both type of uploaders.
- Diagram assumes audio filtering method is in place.

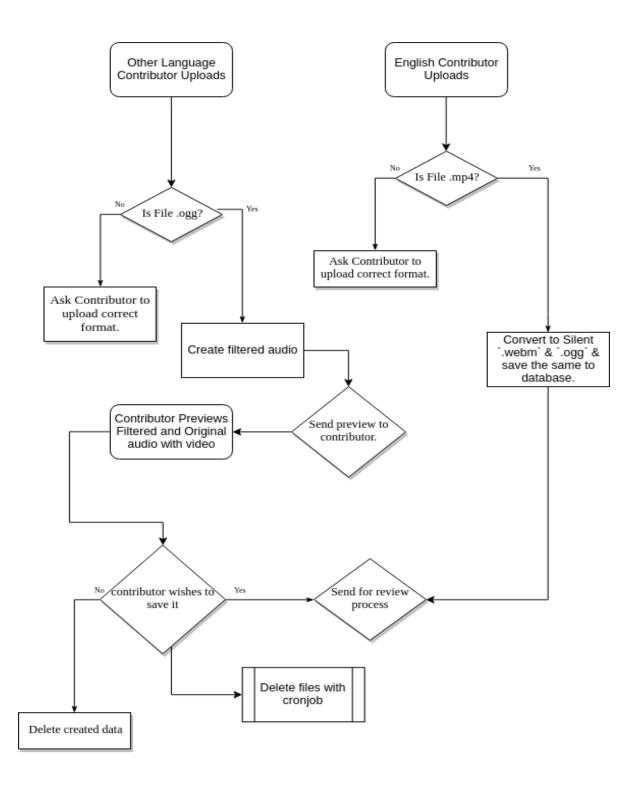

### Reference

- Popcorn.js: <u>https://github.com/mozilla/popcorn-js</u>
- FFmpeg package: <a href="http://ffmpeg.org/ffmpeg.html">http://ffmpeg.org/ffmpeg.html</a>